# micro line

**MLF-101** 4xDVB-S/S2/S2X to 4xDVB-T/C

# Οδηγός γρήγορης Εγκατάστασης

## 1. ΕΙΣΑΓΩΓΗ

Συγχαρητήρια και ευχαριστίες για την αγορά του MLF-101. Αυτή την στιγμή κατέχετε ένα κορυφαίας ποιότητας και υψηλών προδιαγραφών επαγγελματικό Mini DTV headend. Για να εκμεταλλευθείτε στο έπακρο την αγορά σας παρακαλείστε να διαβάσετε προσεκτικά τις οδηγίες αυτού του φυλλαδίου.

#### 2. ΟΔΗΓΙΕΣ

#### **2.1 - Περιγραφή**

Το MLF-101 είναι ένα πολύ ισχυρό mini headend, ικανό να δέχεται έως 4 ανεξάρτητες δορυφορικές (DVB-S/S2/S2X) εισόδους και τις μετατρέπει σε 4 x DVB-T/C RF κανάλια εξόδου. Υποστηρίζει τεχνολογία "pool" που σημαίνει ότι ο χρήστης μπορεί να διαλέξει οποιοδήποτε πρόγραμμα από οποιαδήποτε από τις τέσσερις εισόδους και να το αναθέσει σε οποιαδήποτε από τις 4 RF εξόδους, προσφέροντας μεγάλη ευελιξία.

Ο ενσωματωμένος web server του MLF-101 παρέχει ένα πολύ φιλικό περιβάλλον διαχείρισης καθώς και τη δυνατότητα απομακρυσμένου ή τοπικού ελέγχου της συσκευής μέσω LAN.

Το μικρό του μέγεθος και οι ισχυρές ικανότητες καθιστούν το MLF-101 ιδανική λύση σε περιπτώσεις που απαιτείται διανομή FTA (Free-To-Air) τηλεοπτικών/ραδιοφωνικών προγραμμάτων σε μια καλωδιακή εγκατάσταση όπως ένα ξενοδοχείο, νοσοκομείο, εμπορικό κέντρο κτλ. χρησιμοποιώντας τεχνολογία DVB-T/C.

micro line

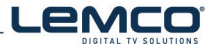

Οδηγός γρήγορης Εγκατάστασης | MLF-101 4xDVB-S/S2/S2X to 4xDVB-T/C |

- **2.2 Δυνατότητες**
- **II** 4 ανεξάρτητες είσοδοι DVB-S/S2/S2X
- **II** > 4 έξοδοι RF DVB-T/C (ρυθμιζόμενες από το λογισμικό)
- **II** Υποστήριξη τεχνολογία "multistream"
- $\blacksquare$  Τεχνολογία "Pool"
- $\blacksquare$  MER value > 42dB
- **IID** PID filtering
- **II** > Χρήση διπλής τροφοδοσίας με κύκλωμα εφεδρείας
- **II)** Custom NIT/SDT
- **I** Τοπικός ή απομακρυσμένος έλεγχος μέσω LAN
- **Δ** Φιλικό περιβάλλον εργασίας
- II Τοποθέτηση επιτοίχια ή rack (απαιτείται αγορά της ειδικής βάσης)
- **II** Μικρό μέγεθος
- $\blacksquare$  SNMP v2
- **II** 5 χρόνια εγγύηση

#### 3. ΕΓΚΑΤΑΣΤΑΣΗ

Το MLF-101 έχει ένα πολύ φιλικό interface προγραμματισμού και επιτήρησης. Ο χρήστης αποκτά πρόσβαση στον ενσωματωμένο web server ανοίγοντας ένα Internet browser (συμβατό με τελευταίες εκδόσεις Firefox, Chrome και Edge) και οδηγώντας τον στη διεύθυνση static **IP: 192.168.1.205.**

Τα εργοστασιακά username και password είναι τα εξής:

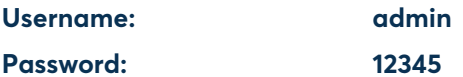

## Περισσότερες πληροφορίες:

II > Μπορείτε να βρείτε το πλήρες εγχειρίδιο χρήσης της συσκευής στο www.lemco.gr

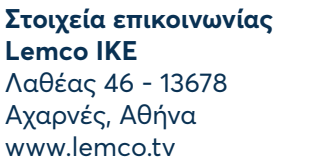

Τηλ.: +30 210 2811401 Fax: +30 210 2825755 Email: info@lemco.gr

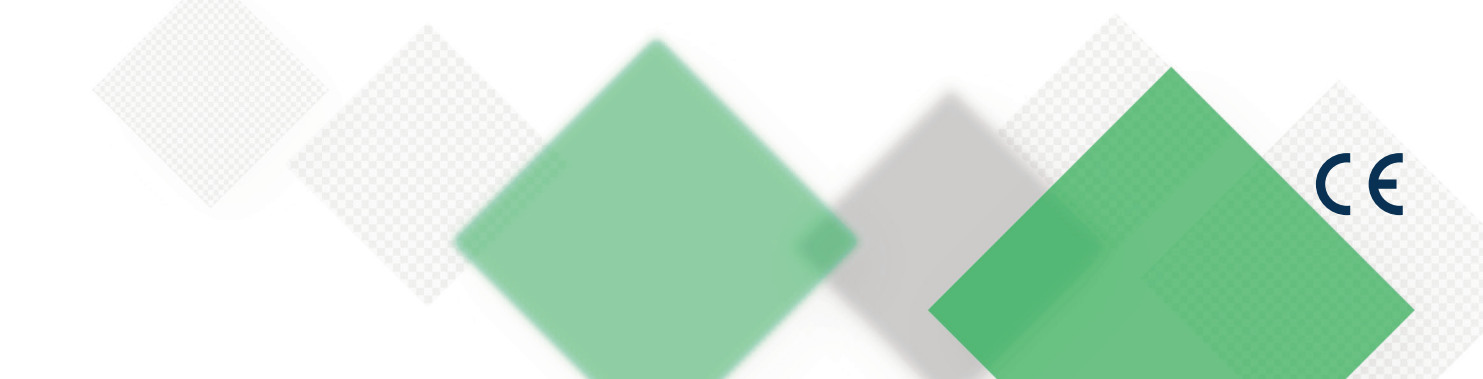